#### **CS5670: Computer Vision**

Two-view geometry

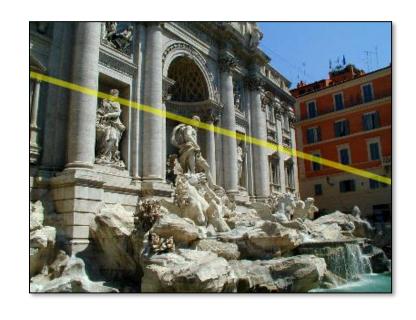

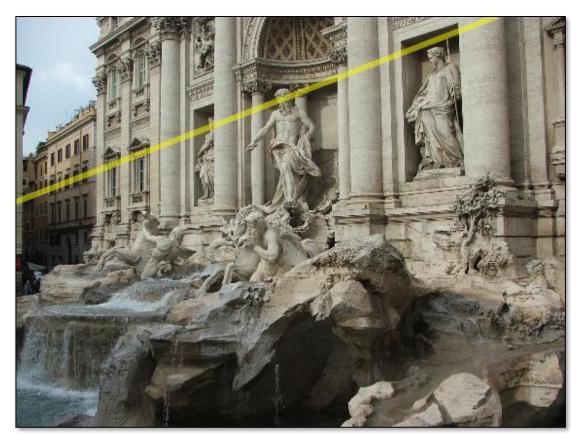

## Reading

• Reading: Szeliski 2nd Edition, Ch. 11.3, 12.1

## Fundamental matrix song

http://danielwedge.com/fmatrix/

#### **Back to stereo**

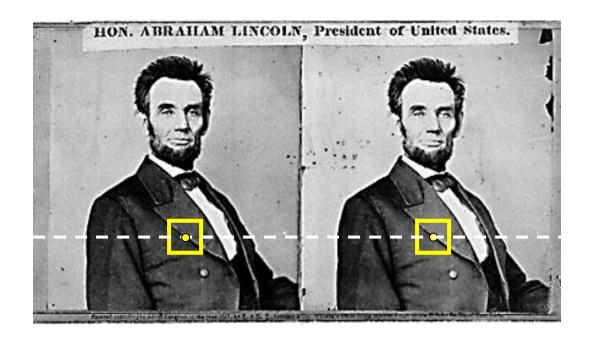

• Where do epipolar lines come from?

## Two-view geometry

Where do epipolar lines come from?

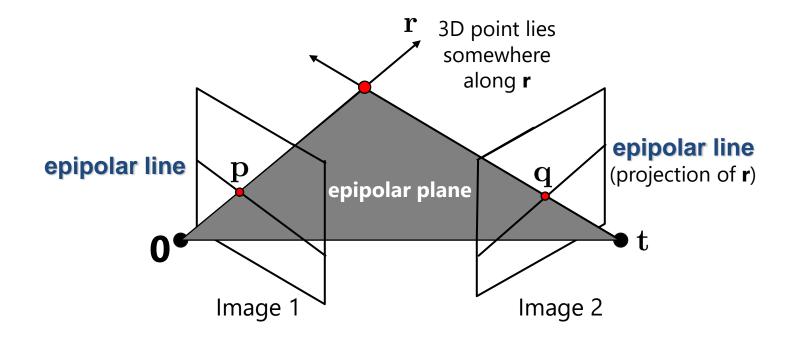

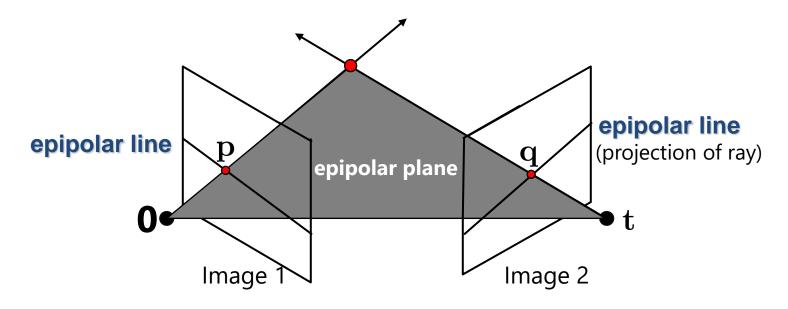

- This *epipolar geometry* of two views is described by a Very Special  $\mathbf{F}$ x3 matrix , called the *fundamental matrix*
- ${f F}$  maps (homogeneous) *points* in image 1 to *lines* in image 2!
- The epipolar line (in image 2) of point  ${f p}$
- Epipolar constraint on corresponding point $\mathbf{q}^T\mathbf{F}\mathbf{p}=0$

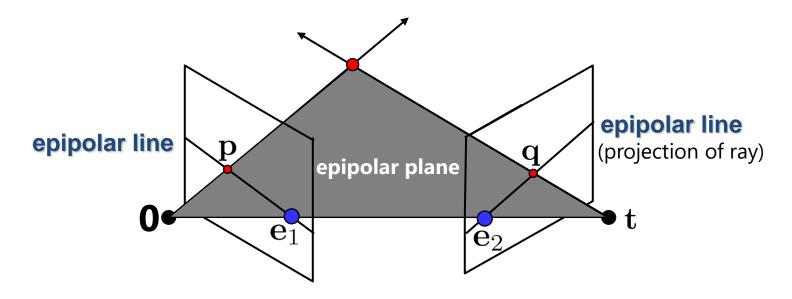

• Two Special points:  $\mathbf{e}_1$  and  $\mathbf{e}_2$  (the *epipoles*): projection of one camera into the other

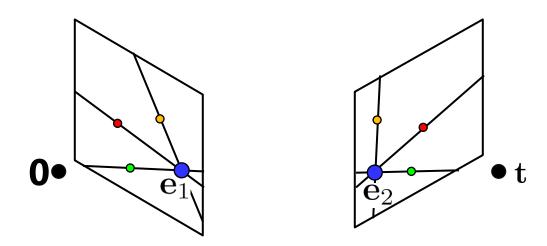

- Two Special points:  $\mathbf{e}_1$  and  $\mathbf{e}_2$  (the *epipoles*): projection of one camera into the other
- All of the epipolar lines in an image pass through the epipole
- Epipoles may or may not be inside the image

# **Epipoles**

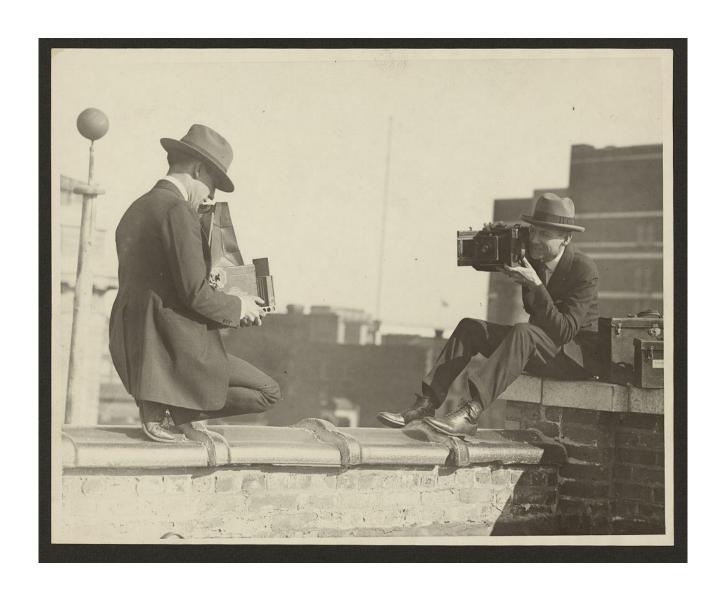

### **Properties of the Fundamental Matrix**

- f Fp is the epipolar line associated witf p
- $\mathbf{F}^T\mathbf{q}$  is the epipolar line associated wird
- $\mathbf{F}\mathbf{e}_1 = \mathbf{0}$  al $\mathbf{F}^T\mathbf{e}_2 = \mathbf{0}$
- $\mathbf{F}$  is rank 2
- How many parameters  $doe \mathbf{F}$  have?

## **Example**

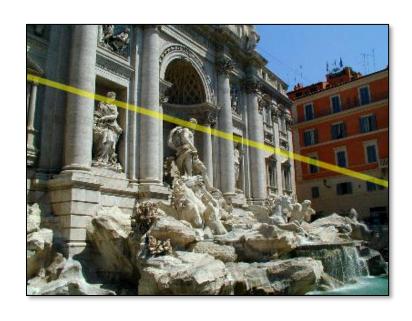

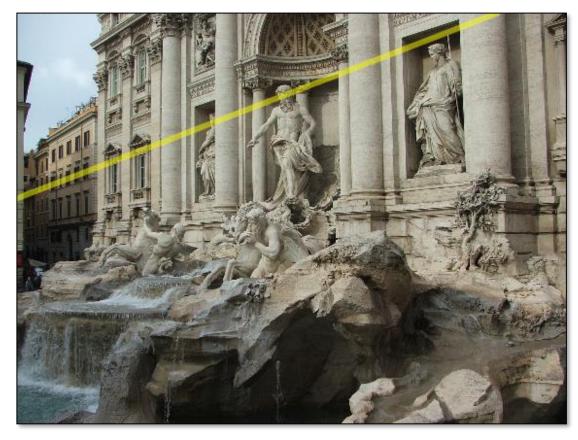

#### Demo

https://www.cs.cornell.edu/courses/cs5670/2022sp/demos/ FundamentalMatrix/?demo=demo1

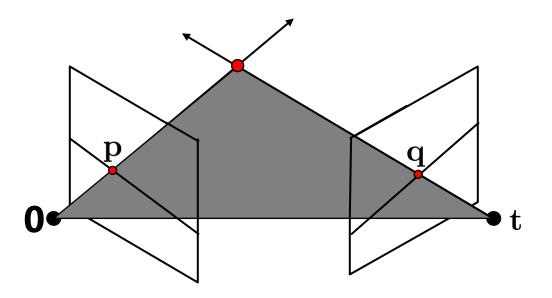

- Why does F exist?
- Let's derive it...

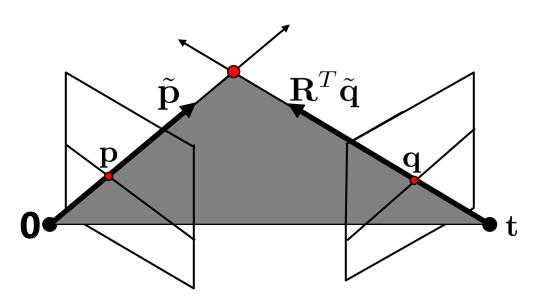

 ${f K}_1$  : intrinsics of camera 1  ${f K}_2$  : intrinsics of camera 2

 ${f R}_{.}$ : rotation of image 2 w.r.t. camera 1

 $ilde{\mathbf{p}} = \mathbf{K}_1^{-1} \mathbf{p}$  : ray through  $\mathbf{p}$  in camera 1's (and world) coordinate system

 $ilde{\mathbf{q}} = \mathbf{K}_2^{-1} \mathbf{q}$  : ray through  $\mathbf{q}$  in camera 2's coordinate system

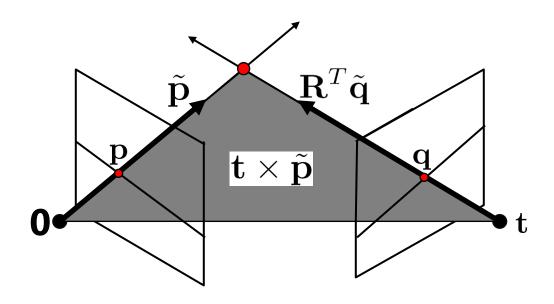

- $\tilde{\mathbf{p}}$  ,  $\mathbf{R}^T \tilde{\mathbf{q}}$  , ant are coplanar
- epipolar plane can be represented as with its norm  $\mathbf{t} imes ilde{\mathbf{p}}$

$$(\mathbf{R}^T \tilde{\mathbf{q}})^T (\mathbf{t} \times \tilde{\mathbf{p}}) = 0$$

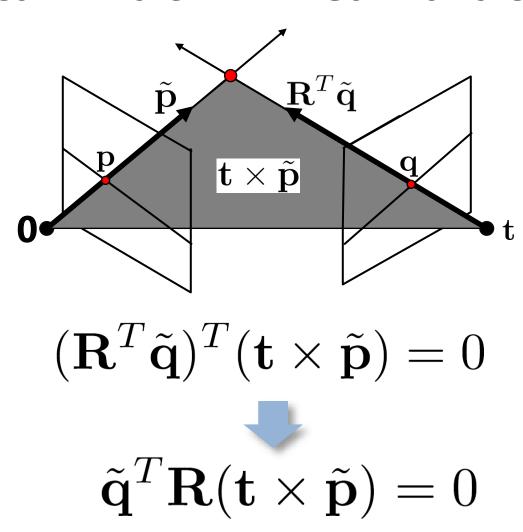

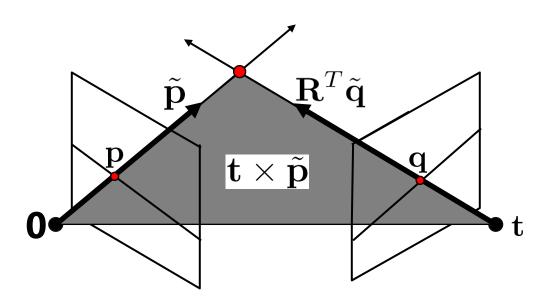

- One more substitution:
  - Cross product with t (on left) can be represented as a 3x3 matrix

$$[\mathbf{t}]_{\times} = \left[ egin{array}{cccc} 0 & -t_z & t_y \ t_z & 0 & -t_x \ -t_y & t_x & 0 \end{array} 
ight] \quad \mathbf{t} imes ilde{\mathbf{p}} = [\mathbf{t}]_{ imes} ilde{\mathbf{p}}$$

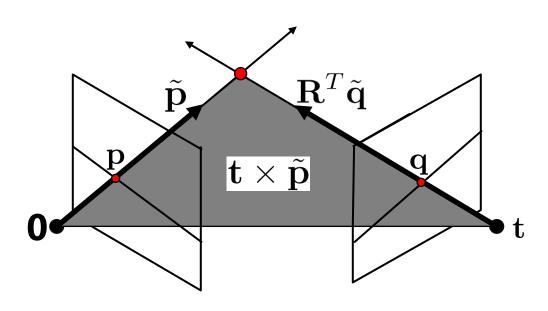

$$\tilde{\mathbf{q}}^T \mathbf{R} (\mathbf{t} \times \tilde{\mathbf{p}}) = 0$$

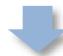

$$\tilde{\mathbf{q}}^T \mathbf{R} [\mathbf{t}]_{\times} \tilde{\mathbf{p}} = 0$$

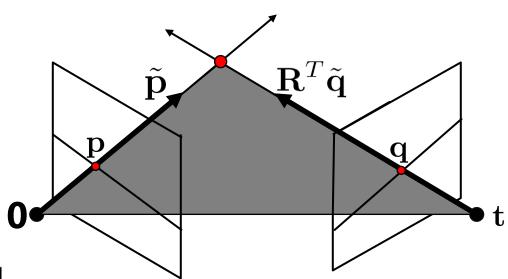

 $ilde{\mathbf{p}} = \mathbf{K}_1^{-1} \mathbf{p}$  : ray through  $\mathbf{p}$  in camera 1's (and world) coordinate system

 $ilde{\mathbf{q}} = \mathbf{K}_2^{-1} \mathbf{q}$  : ray through **q** in camera 2's coordinate system

$$\tilde{\mathbf{q}}^T \mathbf{R} [\mathbf{t}]_{\times} \tilde{\mathbf{p}} = 0$$

$$\tilde{\mathbf{q}}^T \mathbf{E} \tilde{\mathbf{p}} = 0$$

$$\mathbf{E} \leftarrow \text{the Essential matrix}$$

#### Cross-product as linear operator

**Useful fact**: Cross product with a vector **t** can be represented as multiplication with a (*skew-symmetric*) 3x3 matrix

$$egin{aligned} \left[\mathbf{t}
ight]_{ imes} &= \left[egin{array}{ccc} 0 & -t_z & t_y \ t_z & 0 & -t_x \ -t_y & t_x & 0 \end{array}
ight] \ \mathbf{t} imes \mathbf{ ilde{p}} &= \left[\mathbf{t}
ight]_{ imes} \mathbf{ ilde{p}} \end{aligned}$$

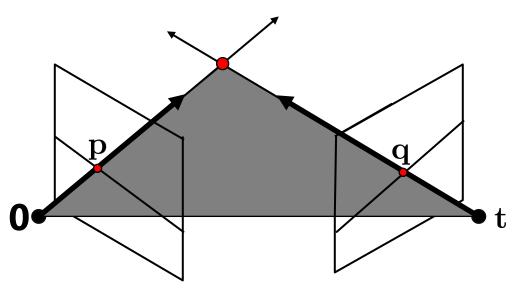

 ${f K}_1$  : intrinsics of camera 1

 $\mathbf{K}_2$  : intrinsics of camera 2

 ${f R}$  : rotation of image 2 w.r.t. camera 1

$$\mathbf{q}^{T}\mathbf{K}_{2}^{-T}\mathbf{R}\left[\mathbf{t}\right]_{\times}\mathbf{K}_{1}^{-1}\mathbf{p} = 0$$

$$\mathbf{F} \leftarrow \text{the Fundamental matrix}$$

#### **Rectified case**

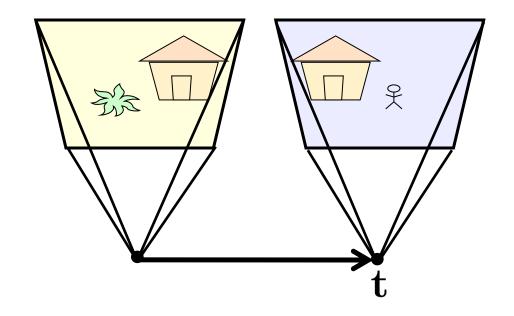

$$\mathbf{R} = \mathbf{I}_{3 \times 3} \\ \mathbf{t} = \begin{bmatrix} 1 & 0 & 0 \end{bmatrix}^T \qquad \mathbf{E} = \begin{bmatrix} 0 & 0 & 0 \\ 0 & 0 & -1 \\ 0 & 1 & 0 \end{bmatrix}$$

## Working out the math

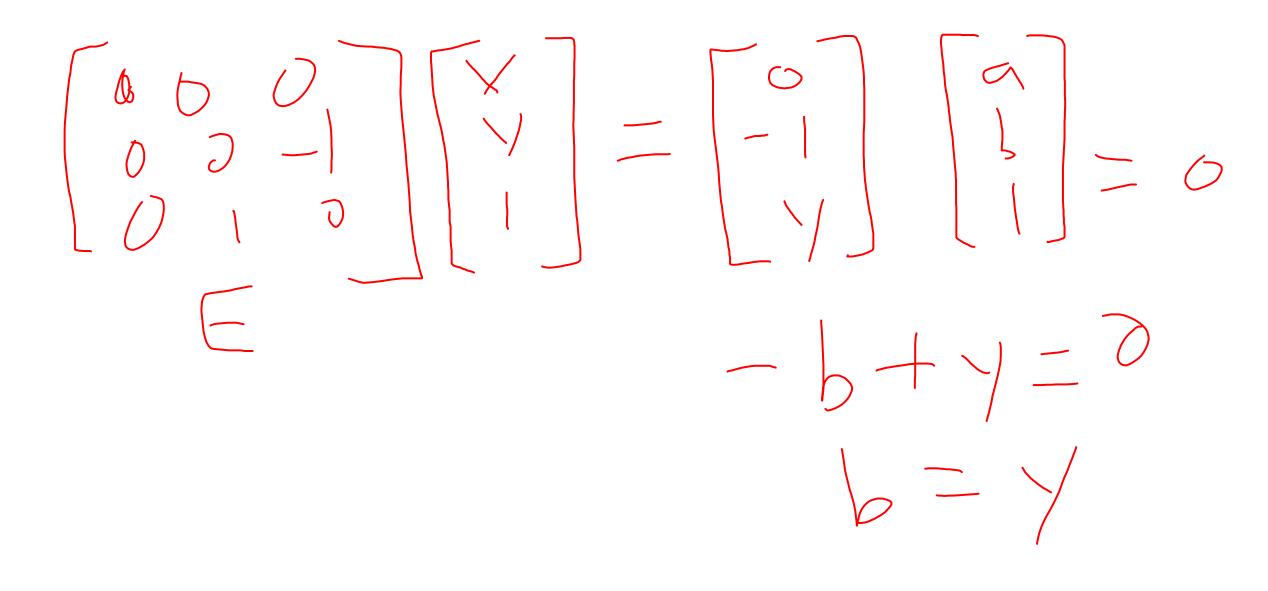

Stereo image rectification

- reproject image planes onto a common plane
  - plane parallel to the line between optical centers
- pixel motion is horizontal after this transformation
- two homographies, one for each input image reprojection
  - C. Loop and Z. Zhang. <u>Computing</u>
     <u>Rectifying Homographies for Stereo</u>
     <u>Vision</u>. CVPR 1999.

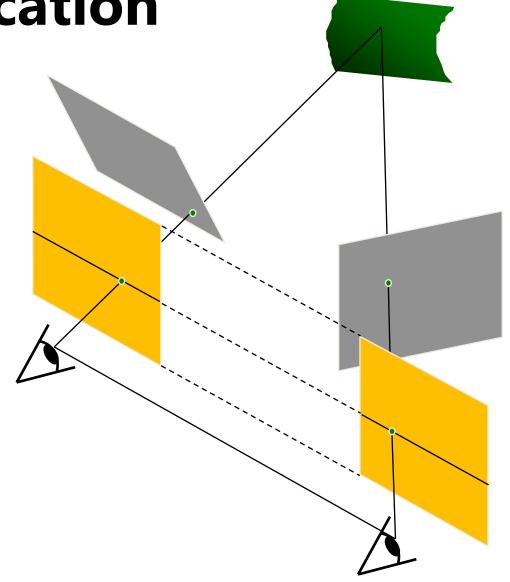

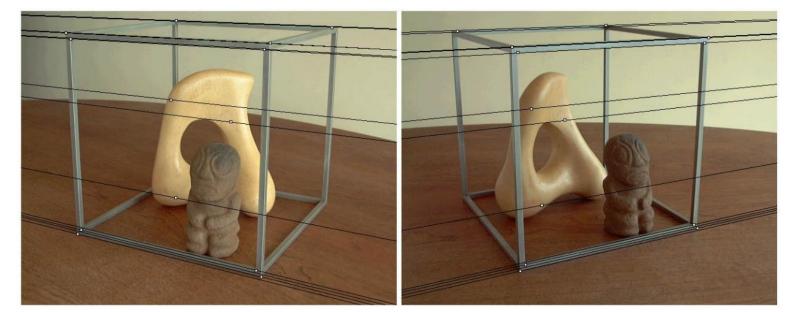

Original stereo pair

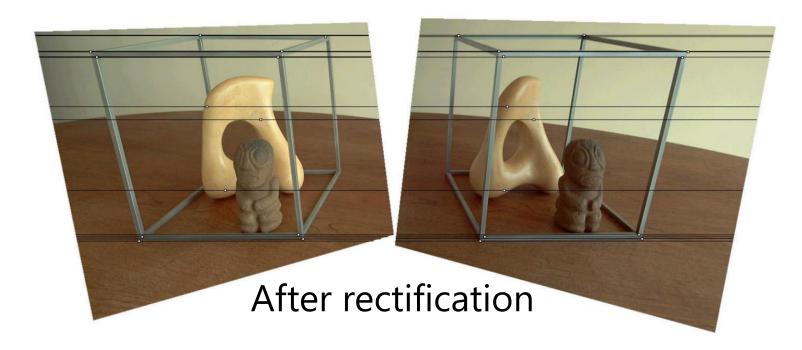

# Relationship between F matrix and homography?

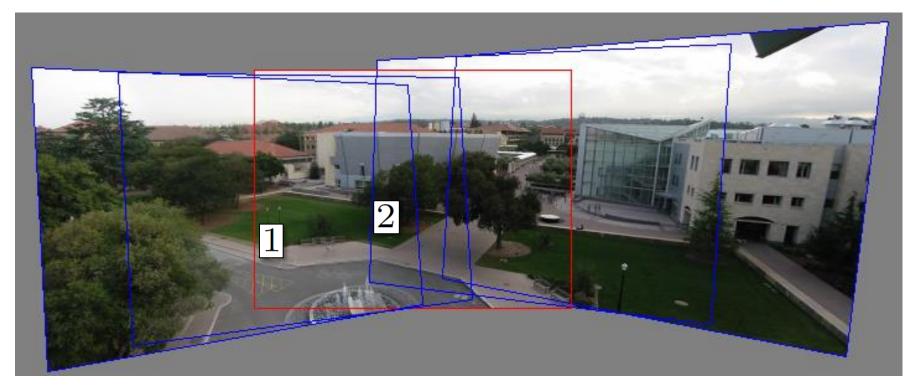

Images taken from the same center of projection? Use a homography!

## **Questions?**

## **Estimating F**

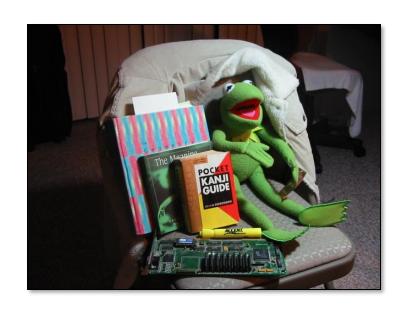

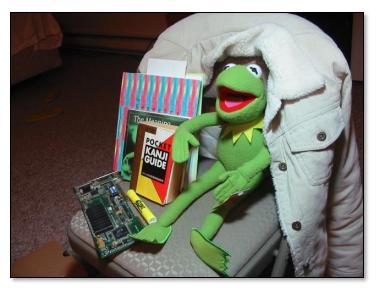

- If we don't know **K**<sub>1</sub>, **K**<sub>2</sub>, **R**, or **t**, can we estimate **F** for two images?
- Yes, given enough correspondences

## Estimating F – 8-point algorithm

The fundamental matrix F is defined by

$$\mathbf{x}^{\prime T}\mathbf{F}\mathbf{x} = 0$$

for any pair of matches x and x' in two images.

• Let 
$$\mathbf{x} = (u, v, 1)^{\mathsf{T}}$$
 and  $\mathbf{x}' = (u', v', 1)^{\mathsf{T}}$ ,  $\mathbf{F} = \begin{bmatrix} f_{11} & f_{12} & f_{13} \\ f_{21} & f_{22} & f_{23} \\ f_{31} & f_{32} & f_{33} \end{bmatrix}$  each match gives a linear equation

$$uu'f_{11} + vu'f_{12} + u'f_{13} + uv'f_{21} + vv'f_{22} + v'f_{23} + uf_{31} + vf_{32} + f_{33} = 0$$

## 8-point algorithm

$$\begin{bmatrix} u_{1}u_{1}^{'} & v_{1}u_{1}^{'} & u_{1}^{'} & u_{1}v_{1}^{'} & v_{1}v_{1}^{'} & v_{1}^{'} & u_{1} & v_{1} & 1\\ u_{2}u_{2}^{'} & v_{2}u_{2}^{'} & u_{2}^{'} & u_{2}v_{2}^{'} & v_{2}v_{2}^{'} & v_{2}^{'} & u_{2} & v_{2} & 1\\ \vdots & \vdots & \vdots & \vdots & \vdots & \vdots & \vdots & \vdots & \vdots\\ u_{n}u_{n}^{'} & v_{n}u_{n}^{'} & u_{n}^{'} & u_{n}v_{n}^{'} & v_{n}v_{n}^{'} & v_{n}^{'} & u_{n} & v_{n} & 1 \end{bmatrix} \begin{bmatrix} f_{11}\\ f_{12}\\ f_{13}\\ f_{21}\\ f_{22}\\ f_{23}\\ f_{31}\\ f_{32}\\ f_{33} \end{bmatrix} = 0$$
ike with homographies, instead of solvings

• Like with homographies, instead of solving f = 0, we seek unit length f to minimal : least eigenvalue of .

## 8-point algorithm – Problem?

- **F** should have rank 2
- To enforce that **F** is of rank 2, **F** is replaced by **F**' that minimizes $||\mathbf{F} \mathbf{F}'||$  subject to the rank constraint.
  - This is achieved by SVD. Le**F** =  $\mathbf{U}\Sigma\mathbf{V}^{\mathrm{T}}$  , where

$$\Sigma = \begin{bmatrix} \sigma_1 & 0 & 0 \\ 0 & \sigma_2 & 0 \\ 0 & 0 & \sigma_3 \end{bmatrix}, \qquad \text{If et } \begin{bmatrix} \sigma_1 & 0 & 0 \\ 0 & \sigma_2 & 0 \\ 0 & 0 & 0 \end{bmatrix}$$

then  $\mathbf{F}' = \mathbf{U}\Sigma'\mathbf{V}^{\mathrm{T}}$  is the solution (closest rank-2 matrix to  $\mathbf{F}$ )

## 8-point algorithm

```
% Build the constraint matrix
A = [x2(1,:)'.*x1(1,:)' x2(1,:)'.*x1(2,:)' x2(1,:)' ...
    x2(2,:)'.*x1(1,:)' x2(2,:)'.*x1(2,:)' x2(2,:)' ...
    x1(1,:)'
             x1(2,:) ones(npts,1)];
[U,D,V] = svd(A);
% Extract fundamental matrix from the column of V
% corresponding to the smallest singular value.
F = reshape(V(:, 9), 3, 3)';
% Enforce rank2 constraint
[U,D,V] = svd(F);
F = U*diag([D(1,1) D(2,2) 0])*V';
```

## 8-point algorithm

- Pros: linear, easy to implement and fast
- Cons: susceptible to noise

## **Problem with 8-point algorithm**

$$\begin{bmatrix} u_{1}u_{1}' & v_{1}u_{1}' & u_{1}' & u_{1}v_{1}' & v_{1}v_{1}' & v_{1}' & u_{1} & v_{1} & 1 \\ u_{2}u_{2}' & v_{2}u_{2}' & u_{2}' & u_{2}v_{2}' & v_{2}v_{2}' & v_{2}' & u_{2} & v_{2} & 1 \\ \vdots & \vdots & \vdots & \vdots & \vdots & \vdots & \vdots & \vdots & \vdots \\ u_{n}u_{n}' & v_{n}u_{n}' & u_{n}' & u_{n}v_{n}' & v_{n}v_{n}' & v_{n}' & u_{n} & v_{n} & 1 \end{bmatrix} \begin{bmatrix} f_{13} \\ f_{21} \\ f_{22} \\ f_{23} \\ f_{31} \\ f_{32} \\ f_{23} \end{bmatrix} = 0$$

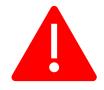

Orders of magnitude difference between column of data matrix → least-squares yields poor results

### Normalized 8-point algorithm

normalized least squares yields good results Transform image to  $\sim$ [-1,1]x[-1,1]

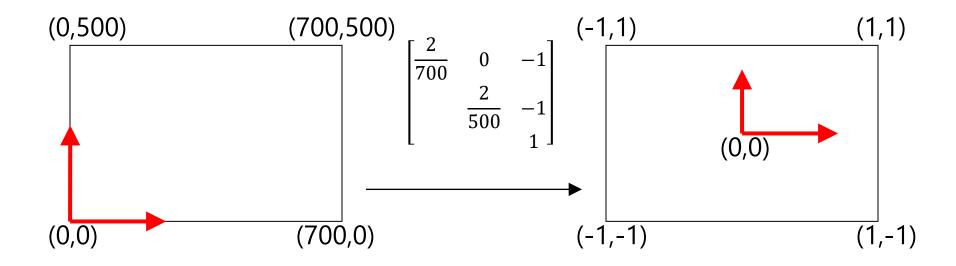

### Normalized 8-point algorithm

- Transform input by  $\hat{x}_i = Tx_i$   $\hat{x}'_i = Tx'_i$
- Call 8-point on  $\hat{x}_i$ ,  $\hat{x}'_i$  to obtain
- $\mathbf{F} = \mathbf{T}'^{\mathrm{T}} \hat{\mathbf{F}} \mathbf{T}$

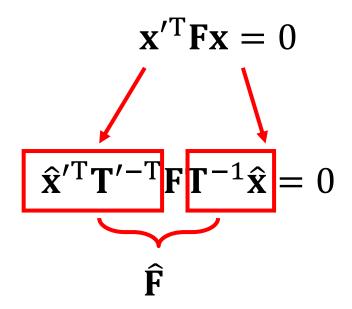

#### Normalized 8-point algorithm

```
[x1, T1] = normalise2dpts(x1);
[x2, T2] = normalise2dpts(x2);
A = [x2(1,:)'.*x1(1,:)' x2(1,:)'.*x1(2,:)' x2(1,:)' ...
    x2(2,:)'.*x1(1,:)' x2(2,:)'.*x1(2,:)' x2(2,:)' ...
    x1(1,:)
               x1(2,:)' ones(npts,1)];
[U,D,V] = svd(A);
F = reshape(V(:, 9), 3, 3)';
[U,D,V] = svd(F);
F = U*diag([D(1,1) D(2,2) 0])*V';
% Denormalise
F = T2'*F*T1;
```

## Results (ground truth)

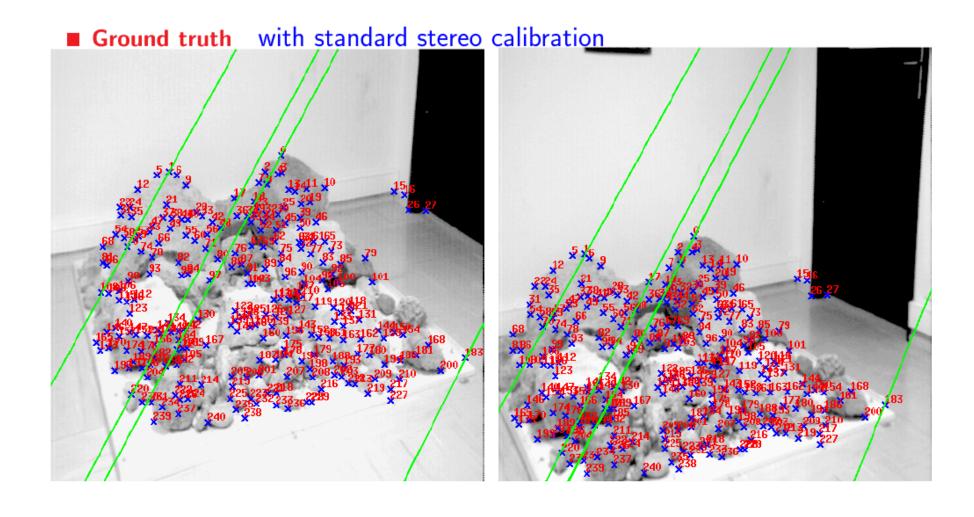

## Results (ground truth)

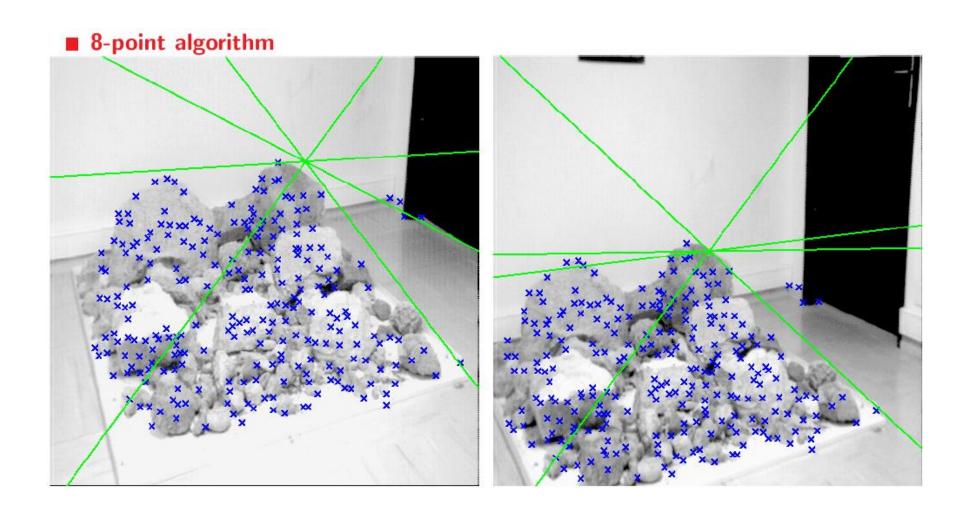

## Results (normalized 8-point algorithm)

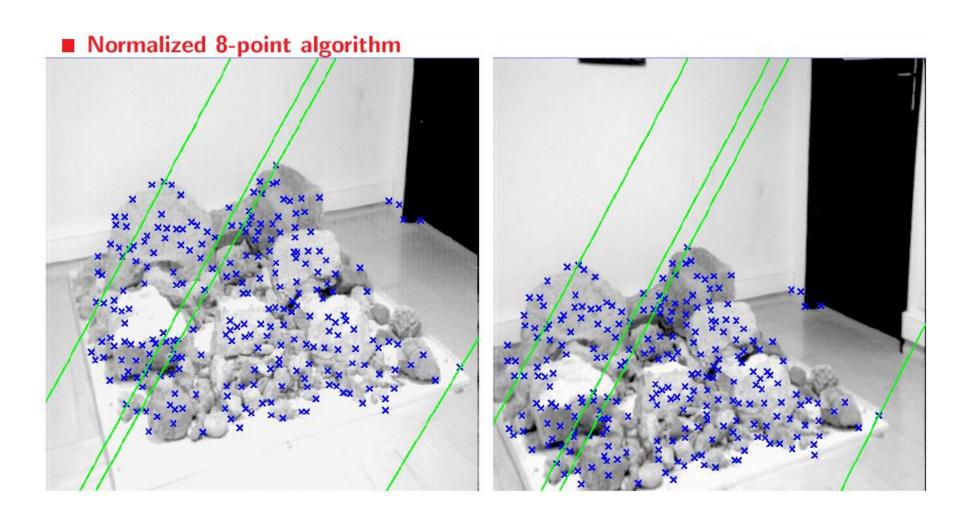

#### What about more than two views?

• The geometry of three views is described by a 3 x 3 x 3 tensor called the *trifocal tensor* 

The geometry of four views is described by a 3 x 3 x 3 x 3 x 3 x 3
 tensor called the quadrifocal tensor

After this it starts to get complicated...

#### Large-scale structure from motion

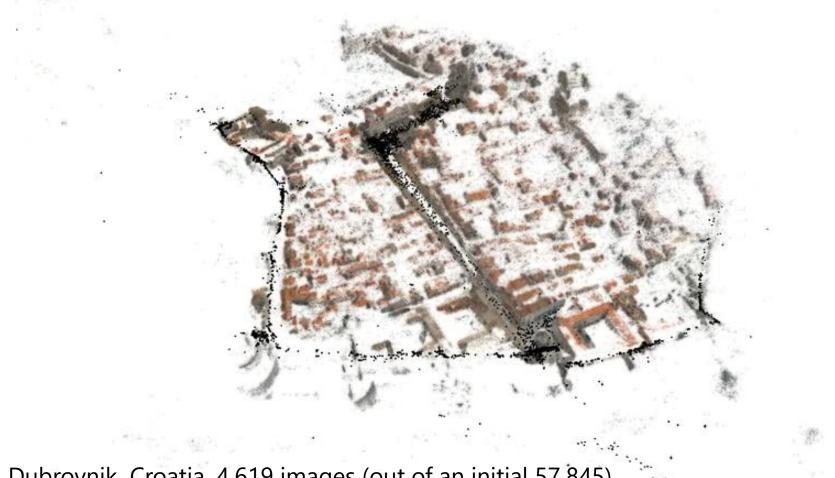

Dubrovnik, Croatia. 4,619 images (out of an initial 57,845).

Total reconstruction time: 23 hours

Number of cores: 352

## **Questions?**